# Inhaltsverzeichnis

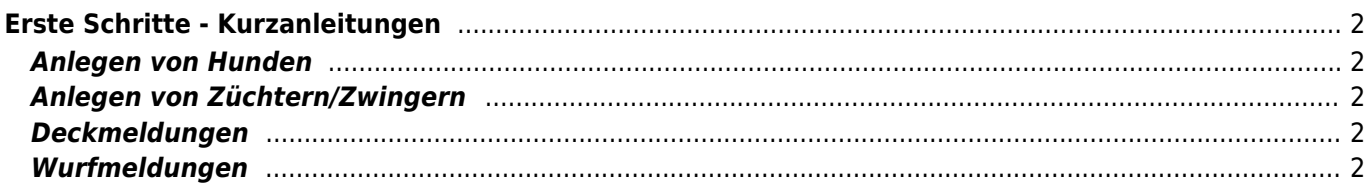

# <span id="page-1-0"></span>**Erste Schritte - Kurzanleitungen**

[Einrichten der Datenbank](https://www.wiki.zuchtmanagement.info/doku.php?id=breedmaster:einrichten_der_datenbank)

### <span id="page-1-1"></span>**Anlegen von Hunden**

[Hundestammdaten](https://www.wiki.zuchtmanagement.info/doku.php?id=breedmaster:hundestammdaten) werden unter dem Menüpunkt **Verwaltung→Hunde** angelegt. Die Eingabemaske variert von Zuchtverein zu Zuchtverein ein wenig, die Grundlegenden Angaben sind aber alle ähnlich.

#### <span id="page-1-2"></span>**Anlegen von Züchtern/Zwingern**

Zuchtzwinger werden getrennt von den Inhabern eingetragen. Dadurch ist es möglich auch Zwingergemeinschaften aus mehreren Personen zu verwalten. Darüber hinaus können so auch Inhaberwechsel berücksichtigt werden. Die Verwaltung der Zuchtzwinger geschieht unter **Verwaltung→Zwinger**, die Personendaten des Inhabers werden unter **Verwaltung→Zwinger** eingetragen.

## <span id="page-1-3"></span>**Deckmeldungen**

#### <span id="page-1-4"></span>**Wurfmeldungen**